Nipun Batra February 21, 2023

IIT Gandhinagar

#### Contour Plot And Gradients

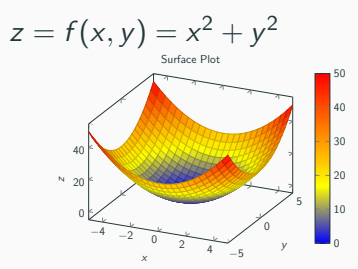

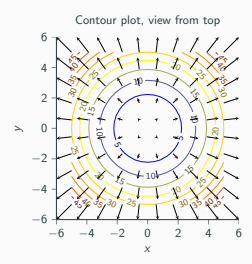

#### Contour Plot And Gradients

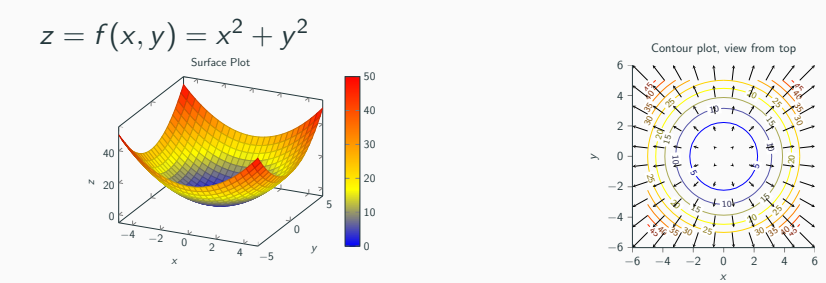

Gradient denotes the direction of steepest ascent or the direction in which there is a maximum increase in  $f(x,y)$ 

#### Contour Plot And Gradients

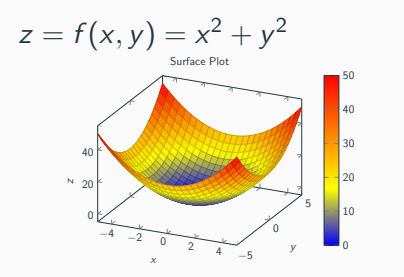

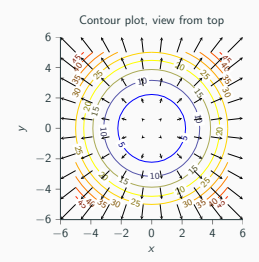

Gradient denotes the direction of steepest ascent or the direction in which there is a maximum increase in  $f(x,y)$ 

$$
\nabla f(x,y) = \begin{bmatrix} \frac{\partial f(x,y)}{\partial x} \\ \frac{\partial f(x,y)}{\partial y} \end{bmatrix} = \begin{bmatrix} 2x \\ 2y \end{bmatrix}
$$

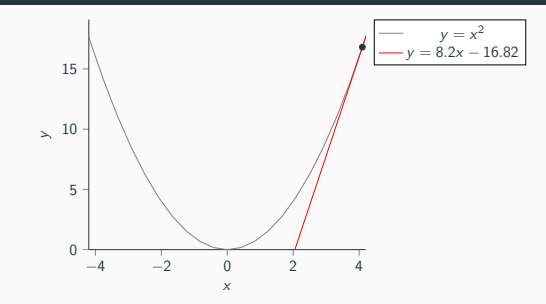

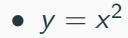

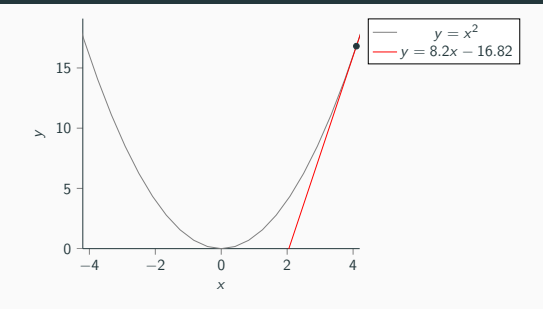

$$
\bullet \ \ y = x^2
$$

• Key idea: Go to  $x_1$  from  $x_0$  such that  $y_1 < y_0$ 

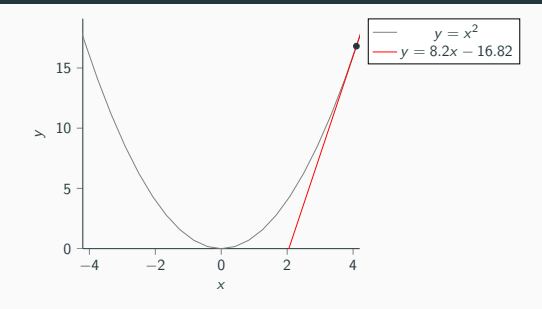

$$
\bullet \ \ y = x^2
$$

• Key idea: Go to  $x_1$  from  $x_0$  such that  $y_1 < y_0$ 

$$
\bullet \ \frac{\partial y}{\partial x} = 2x
$$

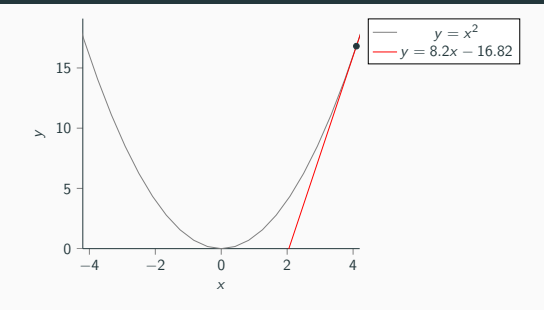

$$
\bullet \ \ y = x^2
$$

- Key idea: Go to  $x_1$  from  $x_0$  such that  $y_1 < y_0$
- $\frac{\partial y}{\partial x} = 2x$
- At  $x = 4.1$ , we have max. decrease along the direction of - $\frac{\partial y}{\partial x}$

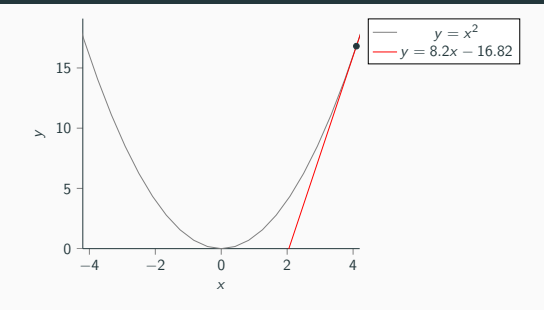

$$
\bullet \ \ y = x^2
$$

- Key idea: Go to  $x_1$  from  $x_0$  such that  $y_1 < y_0$
- $\frac{\partial y}{\partial x} = 2x$
- At  $x = 4.1$ , we have max. decrease along the direction of - $\frac{\partial y}{\partial x}$
- Equation of tangent at  $x=4.1$ :  $y = 8.2x-16.82$

• Start with some  $x_0$ 

- Start with some  $x_0$
- Till convergence or iterations exhahusted

- Start with some  $x_0$
- Till convergence or iterations exhahusted

• 
$$
x_i = x_{i-1} - \alpha \frac{\partial y}{\partial x} x_{i-1}
$$

- Start with some  $x_0$
- Till convergence or iterations exhahusted

• 
$$
x_i = x_{i-1} - \alpha \frac{\partial y}{\partial x} x_{i-1}
$$

- Start with some  $x_0$
- Till convergence or iterations exhahusted

• 
$$
x_i = x_{i-1} - \alpha \frac{\partial y}{\partial x} x_{i-1}
$$

Here,  $\alpha$  is the learning rate or step parameter

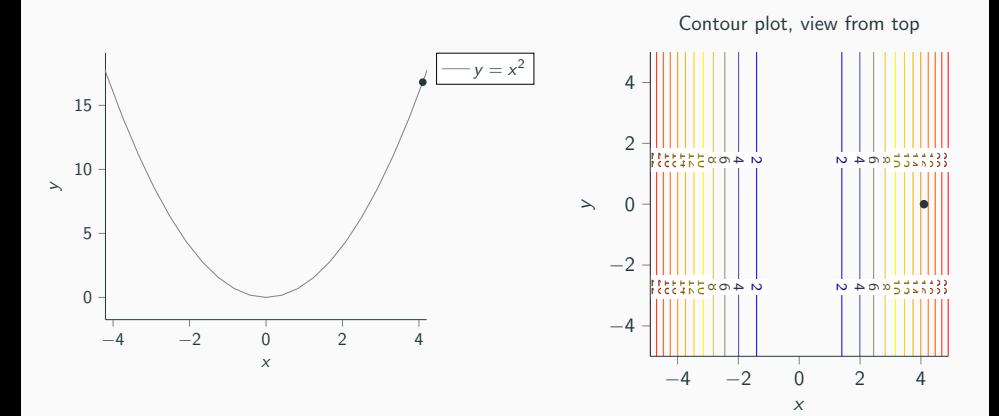

5

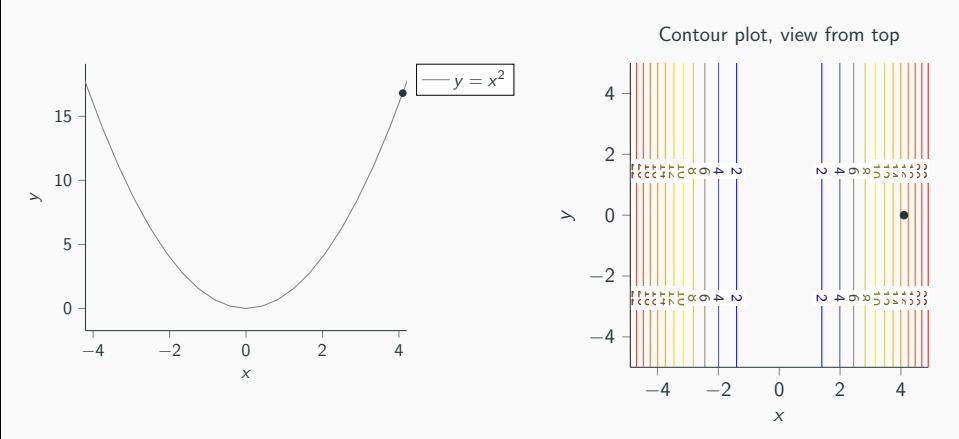

Let us start with initial x value of  $x_0 = 4.1$  and learning rate  $\alpha = 0.2$ 

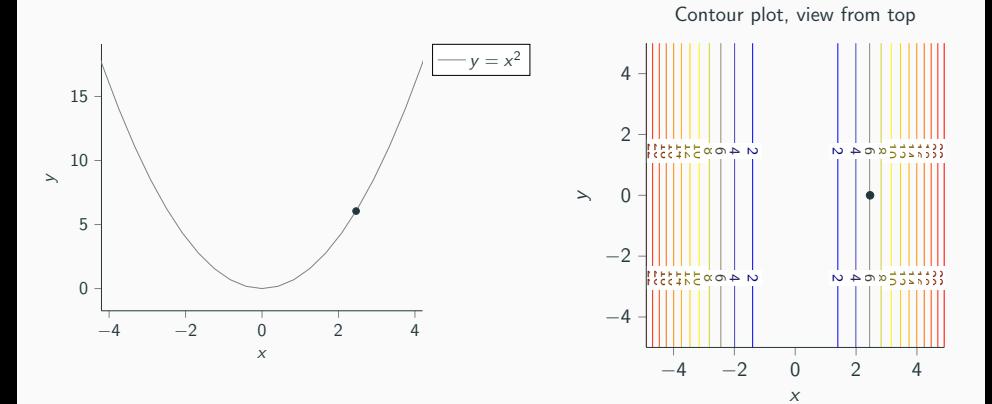

 $x = 4.1 - 0.2 \times 2 \times 4.1 = 2.46$ 

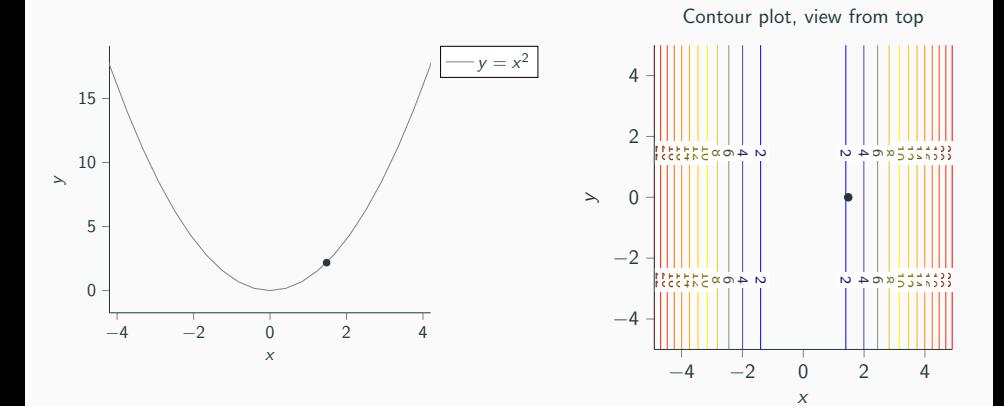

 $x = 2.46 - 0.2 \times 2 \times 2.46 = 1.48$ 

7

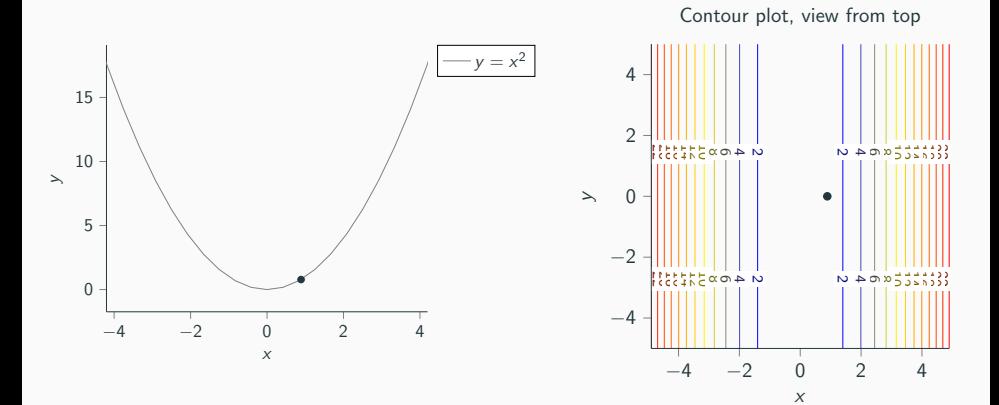

 $x = 1.48 - 0.2 \times 2 \times 1.48 = 0.89$ 

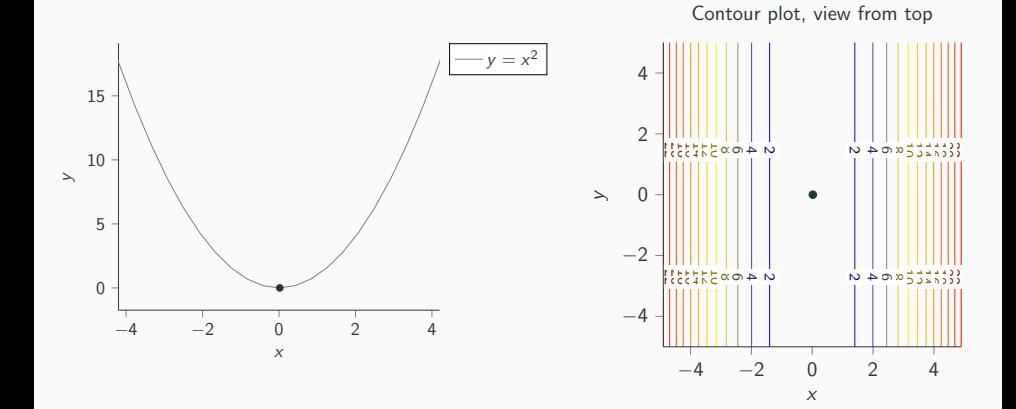

The model starts overshooting!

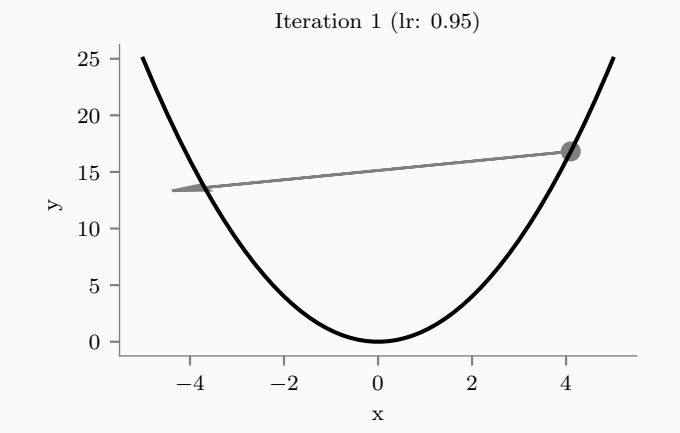

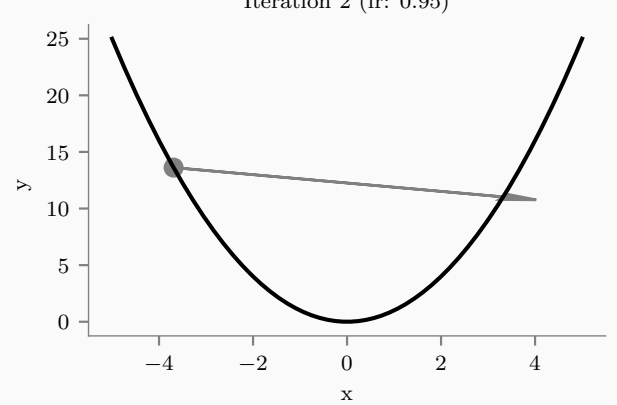

Iteration 2 (lr: 0.95)

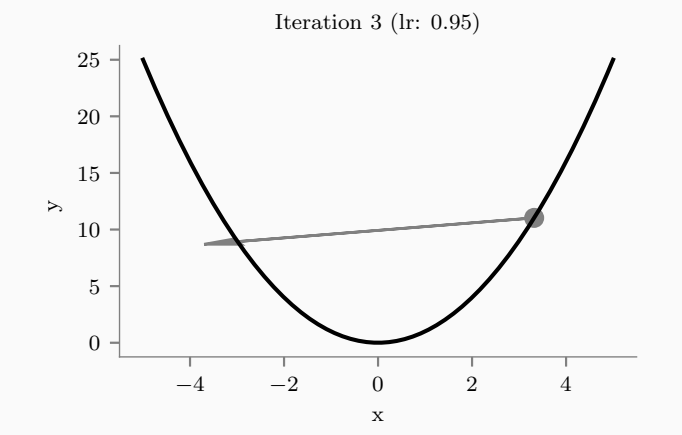

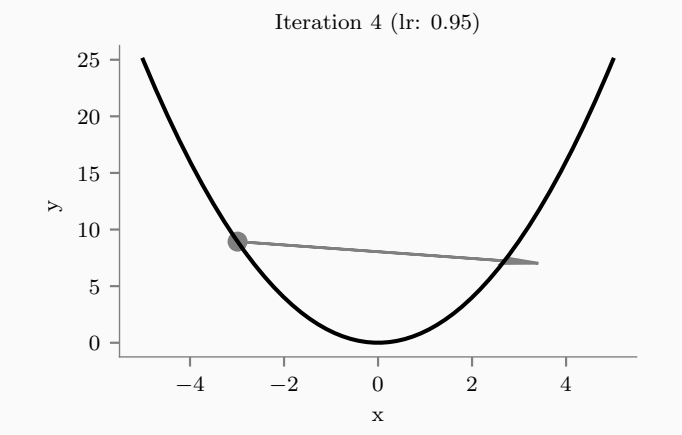

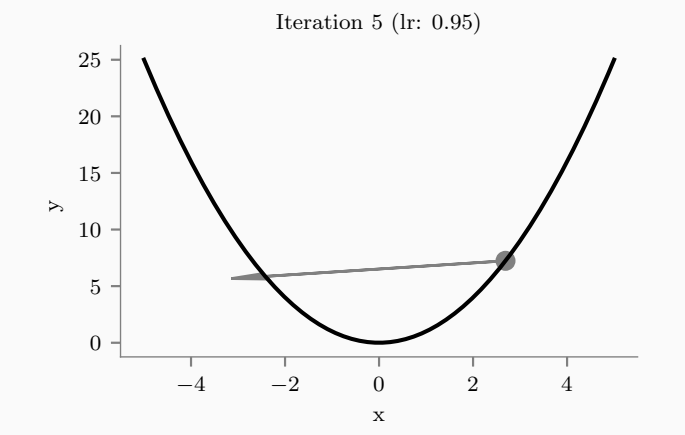

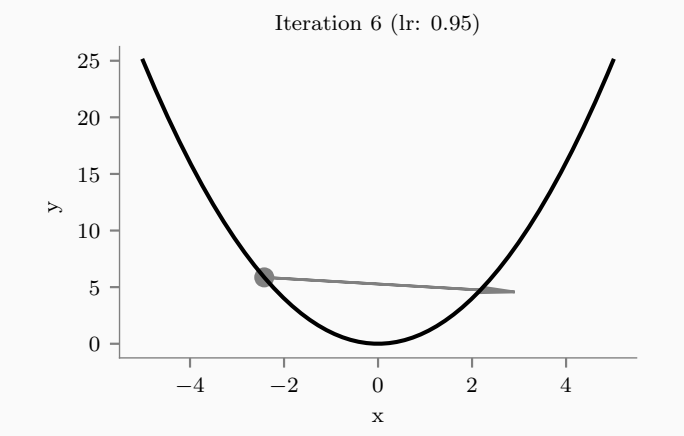

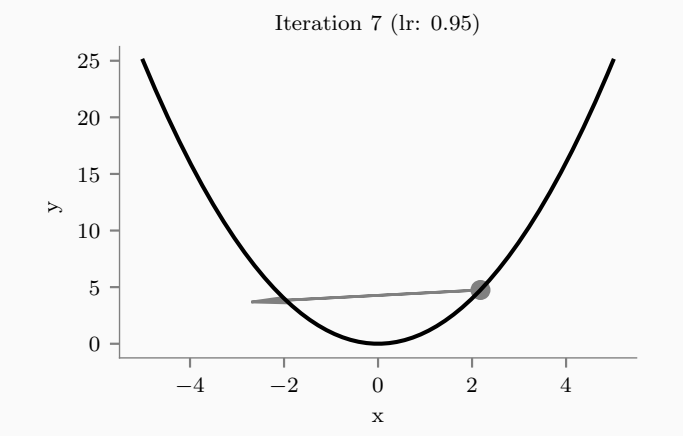

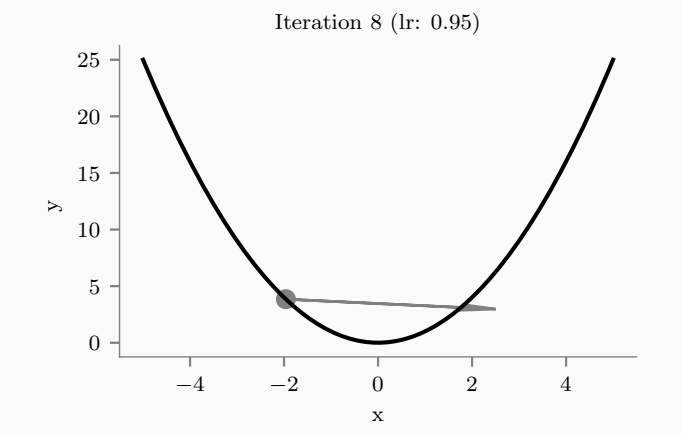

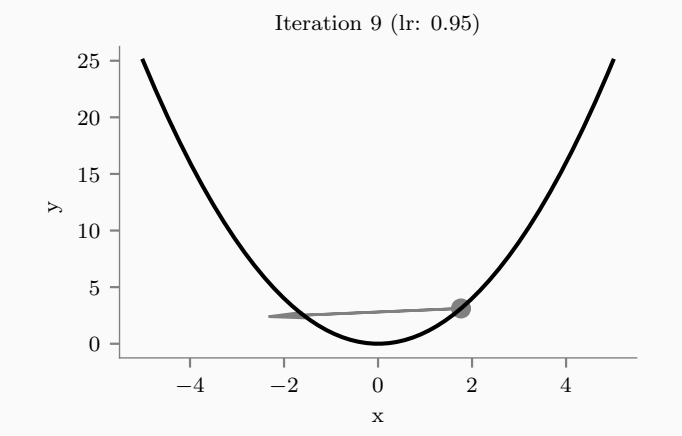

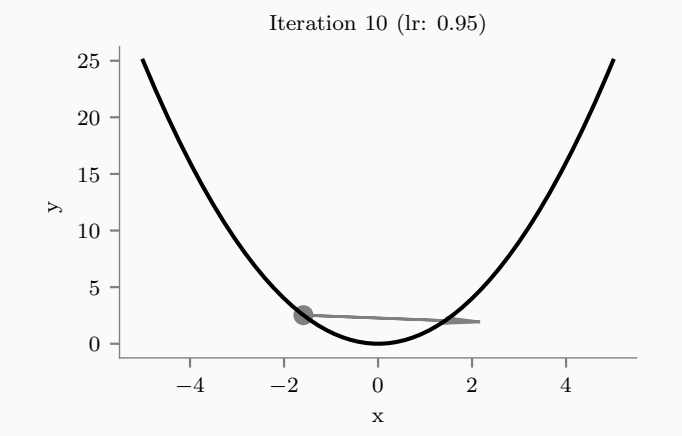

Then the rate of convergence is small. It takes more time for a model to reach the minimum cost!

# **Slow Convergence**

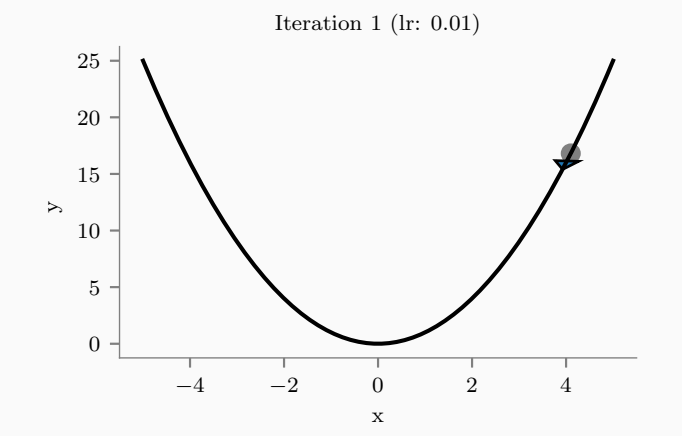

# **Slow Convergence**

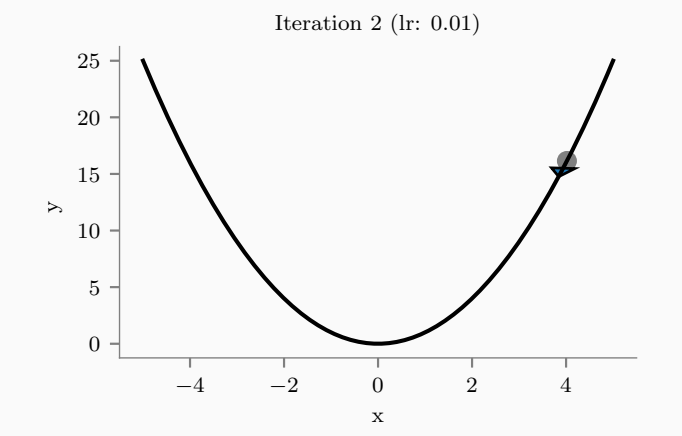

# **Slow Convergence**

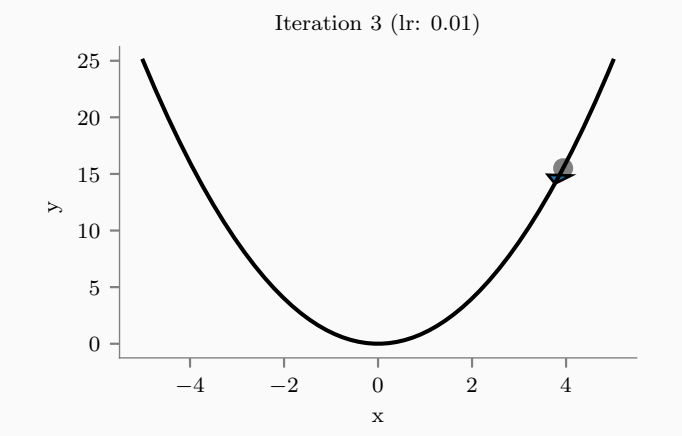
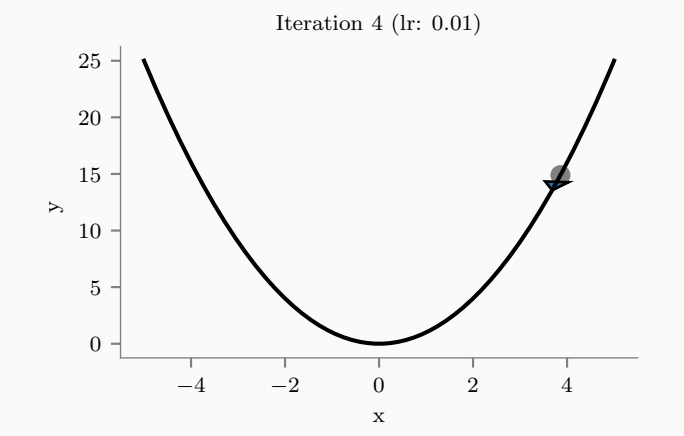

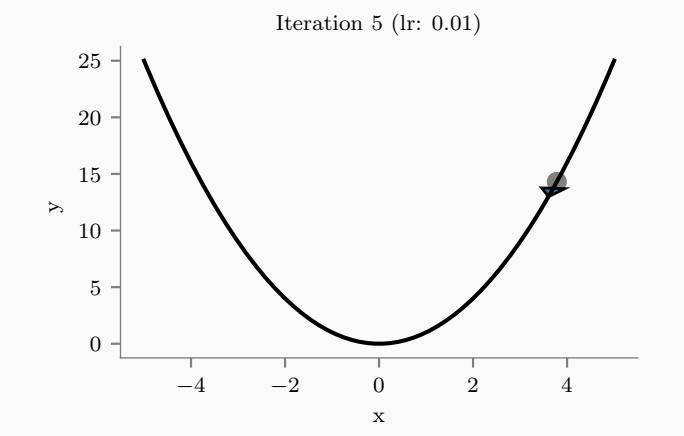

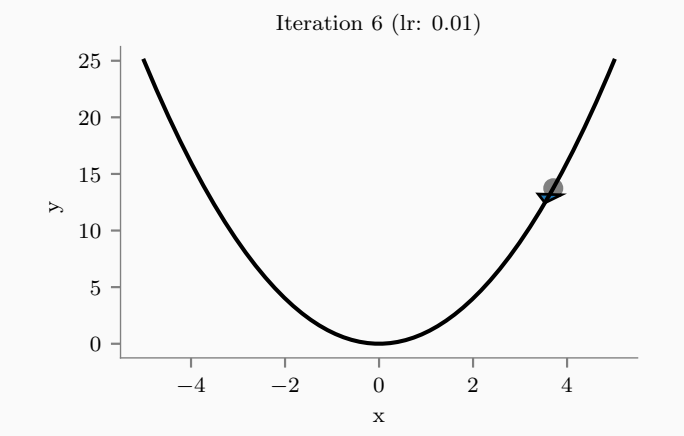

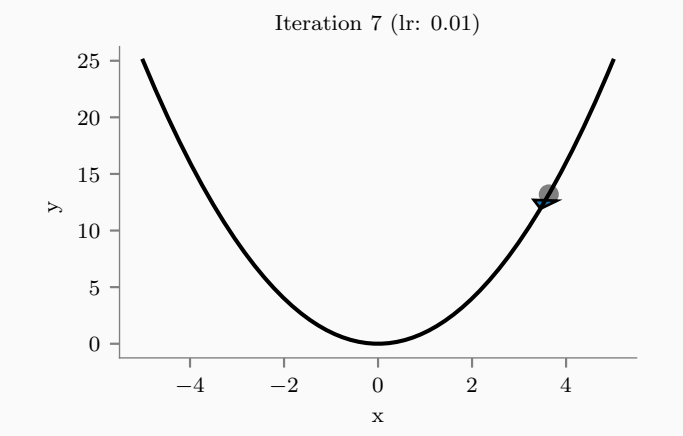

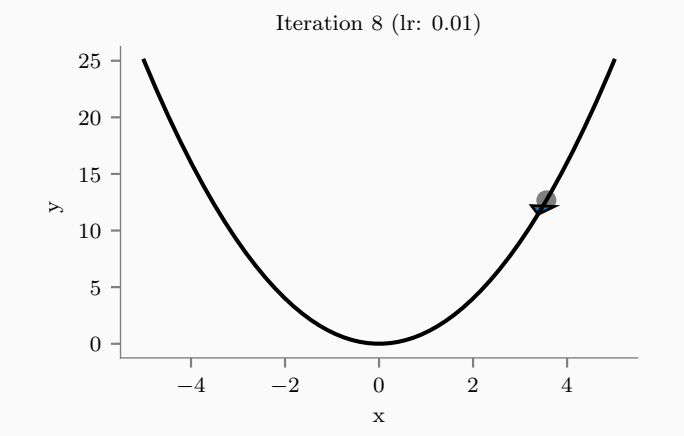

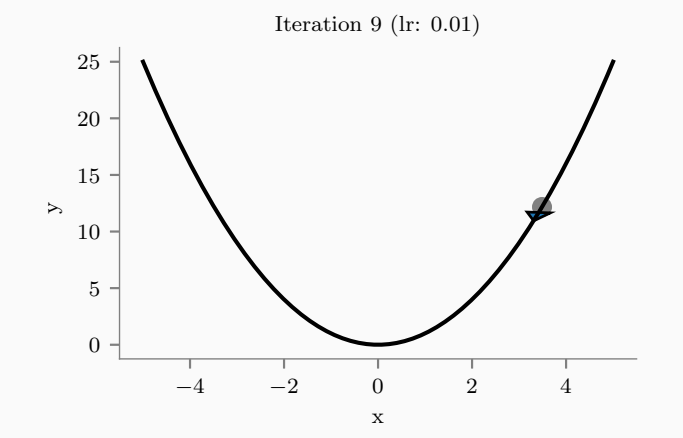

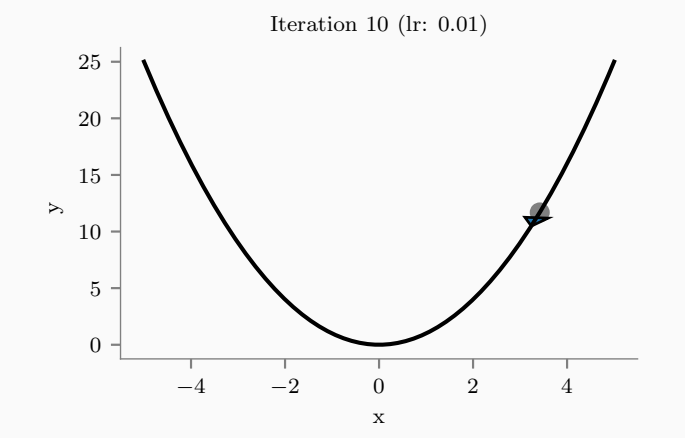

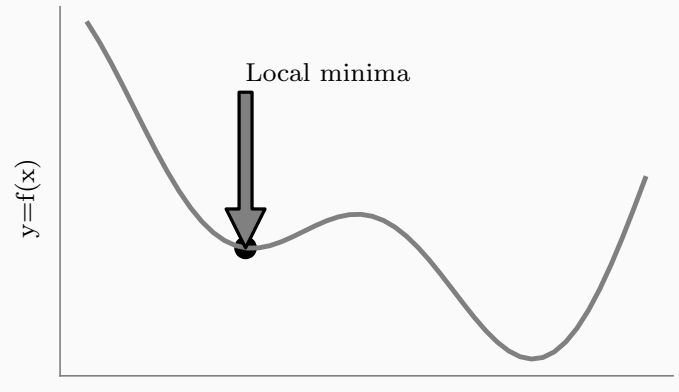

x

• Loss function is usually a function defined on a data point, prediction and label, and measures the penalty.

- Loss function is usually a function defined on a data point, prediction and label, and measures the penalty.
- square loss  $I(f(x_i|\theta), y_i) = (f(x_i|\theta) y_i)^2$ , used in linear regression

- Loss function is usually a function defined on a data point, prediction and label, and measures the penalty.
- square loss  $I(f(x_i|\theta), y_i) = (f(x_i|\theta) y_i)^2$ , used in linear regression
- Cost function is usually more general. It might be a sum of loss functions over your training set plus some model complexity penalty (regularization). For example:

- Loss function is usually a function defined on a data point, prediction and label, and measures the penalty.
- square loss  $I(f(x_i|\theta), y_i) = (f(x_i|\theta) y_i)^2$ , used in linear regression
- Cost function is usually more general. It might be a sum of loss functions over your training set plus some model complexity penalty (regularization). For example:
- Mean Squared Error  $\mathit{MSE}(\theta) = \frac{1}{N} \sum_{i=1}^{N} \left( f \left( x_i | \theta \right) y_i \right)^2$

- Loss function is usually a function defined on a data point, prediction and label, and measures the penalty.
- square loss  $I(f(x_i|\theta), y_i) = (f(x_i|\theta) y_i)^2$ , used in linear regression
- Cost function is usually more general. It might be a sum of loss functions over your training set plus some model complexity penalty (regularization). For example:
- Mean Squared Error  $\mathit{MSE}(\theta) = \frac{1}{N} \sum_{i=1}^{N} \left( f \left( x_i | \theta \right) y_i \right)^2$
- Objective function is the most general term for any function that you optimize during training.

- Loss function is usually a function defined on a data point, prediction and label, and measures the penalty.
- square loss  $I(f(x_i|\theta), y_i) = (f(x_i|\theta) y_i)^2$ , used in linear regression
- Cost function is usually more general. It might be a sum of loss functions over your training set plus some model complexity penalty (regularization). For example:
- Mean Squared Error  $\mathit{MSE}(\theta) = \frac{1}{N} \sum_{i=1}^{N} \left( f \left( x_i | \theta \right) y_i \right)^2$
- Objective function is the most general term for any function that you optimize during training.

- Loss function is usually a function defined on a data point, prediction and label, and measures the penalty.
- square loss  $I(f(x_i|\theta), y_i) = (f(x_i|\theta) y_i)^2$ , used in linear regression
- Cost function is usually more general. It might be a sum of loss functions over your training set plus some model complexity penalty (regularization). For example:
- Mean Squared Error  $\mathit{MSE}(\theta) = \frac{1}{N} \sum_{i=1}^{N} \left( f \left( x_i | \theta \right) y_i \right)^2$
- Objective function is the most general term for any function that you optimize during training.

We have thus far seen:

- Loss function is usually a function defined on a data point, prediction and label, and measures the penalty.
- square loss  $I(f(x_i|\theta), y_i) = (f(x_i|\theta) y_i)^2$ , used in linear regression
- Cost function is usually more general. It might be a sum of loss functions over your training set plus some model complexity penalty (regularization). For example:
- Mean Squared Error  $\mathit{MSE}(\theta) = \frac{1}{N} \sum_{i=1}^{N} \left( f \left( x_i | \theta \right) y_i \right)^2$
- Objective function is the most general term for any function that you optimize during training.

We have thus far seen:

$$
\sum \epsilon_i^2 = \sum (y_i - (\theta_0 + \theta_1 x_i))^2
$$

Start with random values of  $\theta_0$  and  $\theta_1$ Till convergence

• 
$$
\theta_0 = \theta_0 - \frac{\partial}{\partial \theta_0} (\sum \epsilon_i^2)
$$
  
\n•  $\theta_1 = \theta_1 - \frac{\partial}{\partial \theta_1} (\sum \epsilon_i^2)$ 

The updates have to be done simultaneously!

#### Gradient Descent Algorithm

• 
$$
\frac{\partial}{\partial \theta_0} (\sum \epsilon_i^2) = 2 \sum (y_i - (\theta_0 + \theta_1 x_i))(-1)
$$

$$
\frac{\partial}{\partial \theta_1} (\sum \epsilon_i^2) = 2 \sum (y_i - (\theta_0 + \theta_1 x_i))(-x_i)
$$

Learn  $y = \theta_0 + \theta_1 x$  on following dataset, using gradient descent where initially  $(\theta_0, \theta_1) = (4, 0)$  and step-size,  $\alpha = 0.1$ , for 2 iterations.

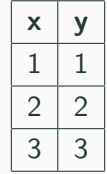

Our predictor,  $\hat{y} = \theta_0 + \theta_1 x$ 

Error for 
$$
i^{th}
$$
 datapoint,  $\epsilon_i = y_i - \hat{y}_i$ 

\n $\epsilon_1 = 1 - \theta_0 - \theta_1$ 

\n $\epsilon_2 = 2 - \theta_0 - 2\theta_1$ 

\n $\epsilon_3 = 3 - \theta_0 - 3\theta_1$ 

$$
\text{MSE} = \frac{\epsilon_1^2 + \epsilon_2^2 + \epsilon_3^2}{3} = \frac{14 + 3\theta_0^2 + 14\theta_1^2 - 12\theta_0 - 28\theta_1 + 12\theta_0\theta_1}{3}
$$

# $\sum \epsilon_i^2$  increases as the number of examples increase So, we use MSE

$$
MSE = \frac{1}{n} \sum \epsilon_i^2
$$

Here  $n$  denotes the number of samples

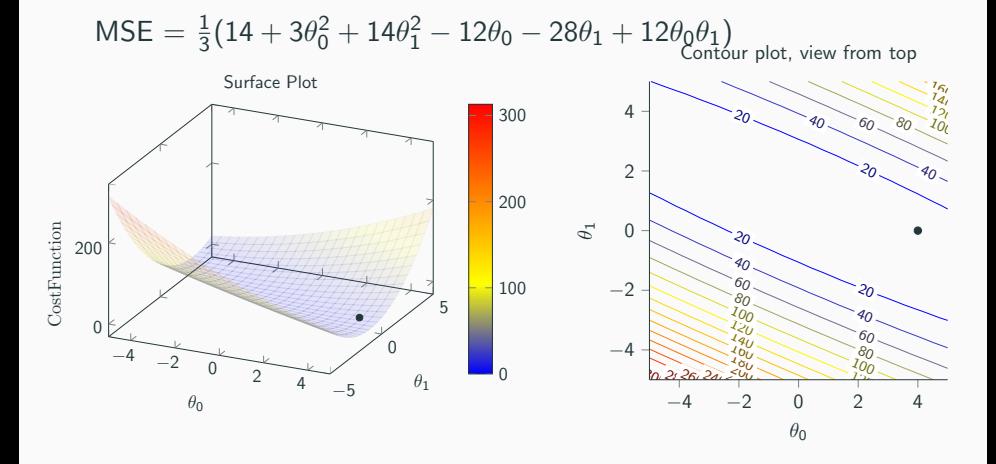

# Gradient Descent : Example

$$
\frac{\partial MSE}{\partial \theta_0} = \frac{2 \sum_{i} (y_i - \theta_0 - \theta_1 x_i)(-1)}{N} = \frac{2 \sum_{i} \epsilon_i (-1)}{N}
$$

$$
\frac{\partial MSE}{\partial \theta_1} = \frac{2\sum_{i} (y_i - \theta_0 - \theta_1 x_i)(-x_i)}{N} = \frac{2\sum_{i} \epsilon_i (-x_i)}{N}
$$

$$
\theta_0 = \theta_0 - \alpha \frac{\partial MSE}{\partial \theta_0}
$$

$$
\theta_1 = \theta_1 - \alpha \frac{\partial MSE}{\partial \theta_1}
$$

$$
\theta_0 = \theta_0 - \alpha \frac{\partial MSE}{\partial \theta_0}
$$

$$
\theta_0 = 4 - 0.2 \frac{((1 - (4 + 0))(-1) + (2 - (4 + 0))(-1) + (3 - (4 + 0))(-1))}{3}
$$

 $\theta_0 = 3.6$ 

$$
\theta_1=\theta_1-\alpha\frac{\partial{\mathit{MSE}}}{\partial\theta_1}
$$

#### Gradient Descent : Example

#### Iteration 1

$$
\theta_0 = \theta_0 - \alpha \frac{\partial MSE}{\partial \theta_0}
$$

$$
\theta_0 = 4 - 0.2 \frac{((1 - (4 + 0))(-1) + (2 - (4 + 0))(-1) + (3 - (4 + 0))(-1))}{3}
$$

 $\theta_0 = 3.6$ 

$$
\theta_1 = \theta_1 - \alpha \frac{\partial MSE}{\partial \theta_1}
$$
  

$$
\theta_1 = 0 - 0.2 \frac{((1 - (4 + 0))(-1) + (2 - (4 + 0))(-2) + (3 - (4 + 0))(-3))}{3}
$$

 $\theta_1 = -0.67$ 

# $MSE = \frac{1}{3}(14 + 3\theta_0^2 + 14\theta_1^2 - 12\theta_0 - 28\theta_1 + 12\theta_0\theta_1)$

 $-4$   $-2$  0

 $\theta_0$ 

 $\theta$ 

2

 $-5$ 

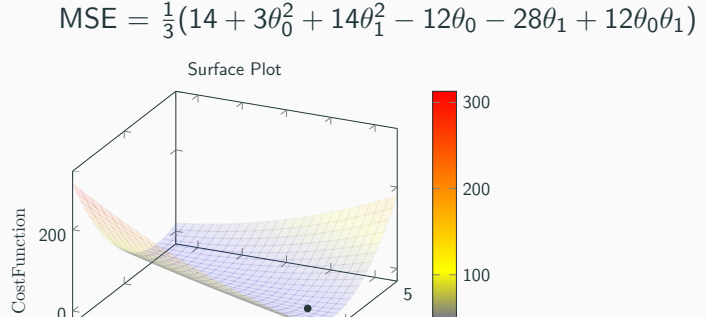

0

 $\theta_1$ 

0

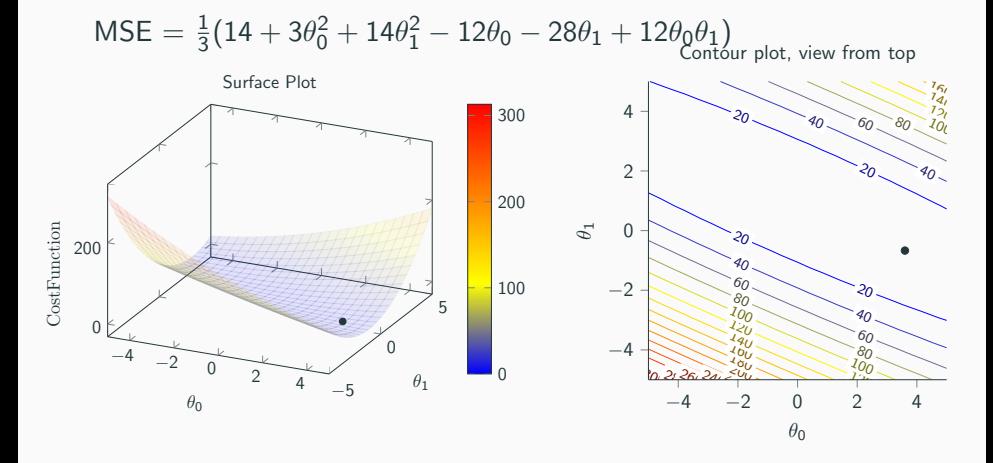

$$
\theta_0=\theta_0-\alpha\frac{\partial MSE}{\partial \theta_0}
$$

$$
\theta_1 = \theta_1 - \alpha \frac{\partial MSE}{\partial \theta_1}
$$

$$
\theta_0=\theta_0-\alpha\frac{\partial MSE}{\partial \theta_0}
$$

$$
\theta_0 = \\ 3.6 - 0.2 \frac{((1 - (3.6 - 0.67))(-1) + (2 - (3.6 - 0.67 \times 2))(-1) + (3 - (3.6 - 0.67 \times 3))(-1))}{3}
$$

 $\theta_0 = 3.54$ 

$$
\theta_1=\theta_1-\alpha\frac{\partial \textit{MSE}}{\partial \theta_1}
$$

#### Gradient Descent : Example

#### Iteration 2

$$
\theta_0 = \theta_0 - \alpha \frac{\partial MSE}{\partial \theta_0}
$$

$$
\theta_0 = \\3.6 - 0.2 \frac{((1 - (3.6 - 0.67))(-1) + (2 - (3.6 - 0.67 \times 2))(-1) + (3 - (3.6 - 0.67 \times 3))(-1))}{3}
$$

 $\theta_0 = 3.54$ 

$$
\theta_1 = \theta_1 - \alpha \frac{\partial MSE}{\partial \theta_1}
$$

$$
\theta_0 = \\ 3.6 - 0.2 \frac{((1 - (3.6 - 0.67))(-1) + (2 - (3.6 - 0.67 \times 2))(-2) + (3 - (3.6 - 0.67 \times 3))(-3))}{3}
$$

 $\theta_0 = -0.55$  43

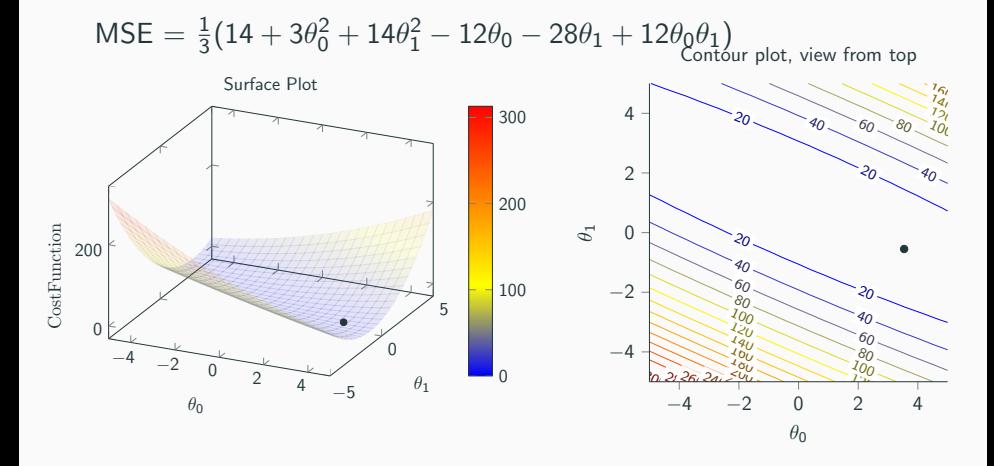

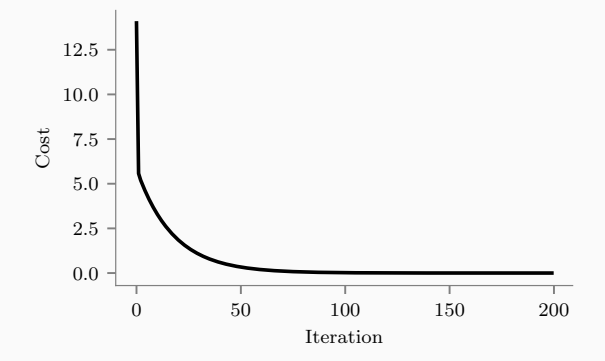

#### Fit at iteration 0

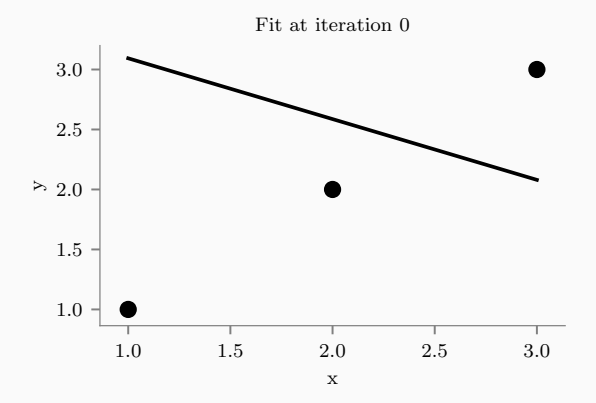

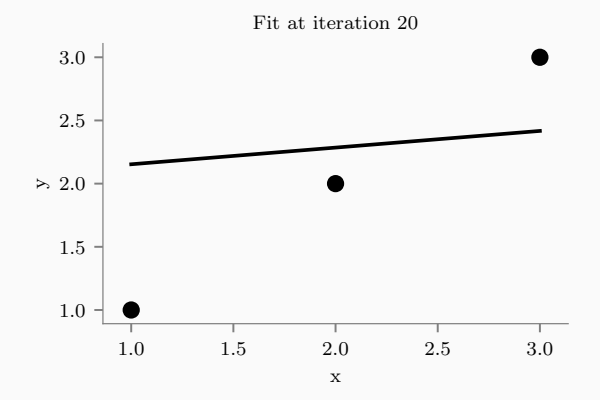
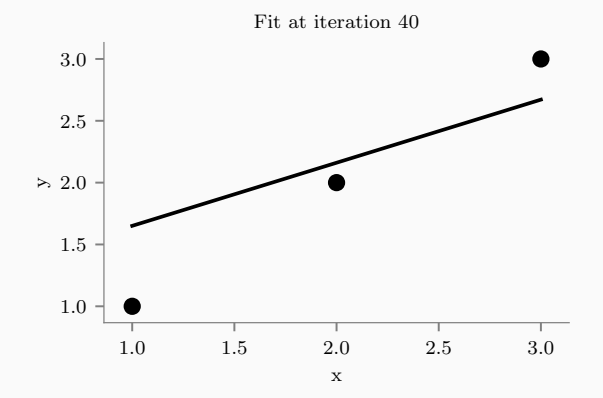

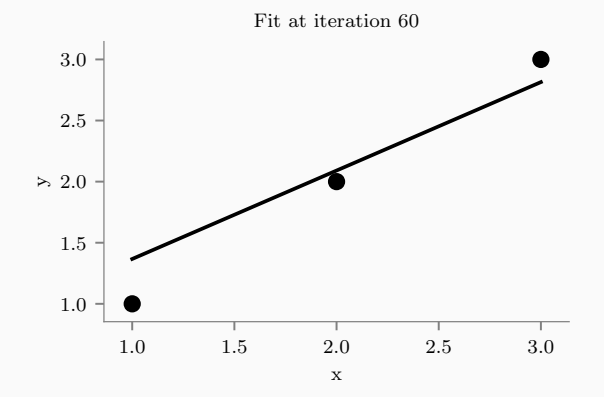

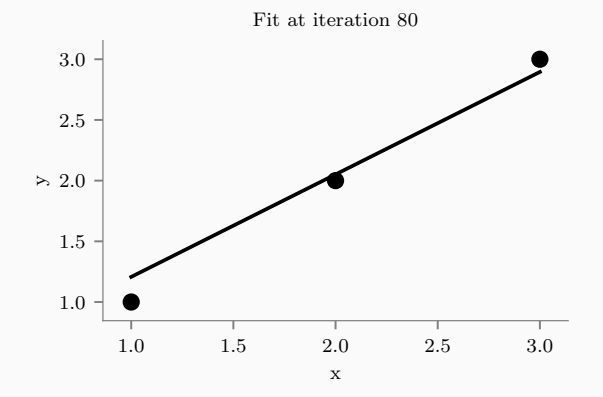

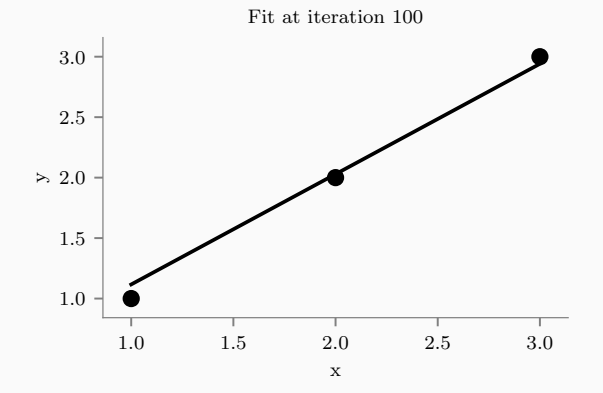

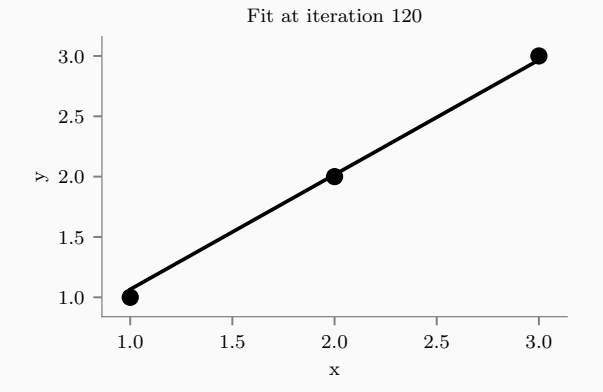

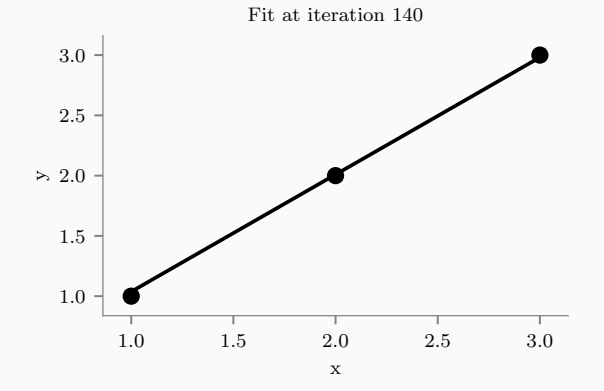

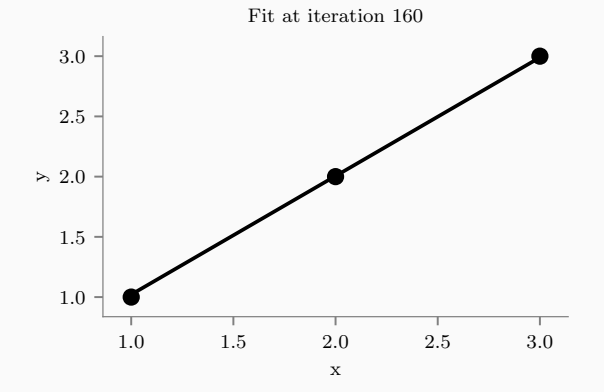

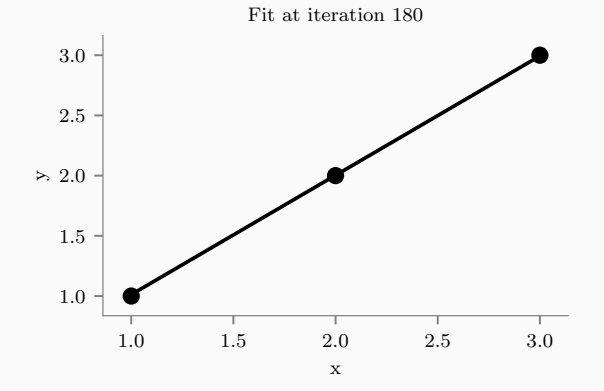

• Iteration: Each time you update the parameters of the model

- Iteration: Each time you update the parameters of the model
- Epoch: Each time you have seen all the set of examples

# Gradient Descent (GD)

- Dataset:  $D = \{(X, y)\}\$ of size N
- Initialize  $\theta$
- For epoch  $e$  in  $[1, E]$ 
	- Predict  $\hat{y} = pred(X, \theta)$
	- Compute loss:  $J(\theta) = loss(y, \hat{y})$
	- Compute gradient:  $\nabla J(\theta) = grad(J)(\theta)$
	- Update:  $\theta = \theta \alpha \nabla J(\theta)$

# Stochastic Gradient Descent (SGD)

- Dataset:  $D = \{(X, y)\}\$ of size N
- Initialize  $\theta$
- For epoch e in  $[1, E]$ 
	- Shuffle D
	- For  $i$  in  $[1, N]$ 
		- Predict  $\hat{v}_i = pred(X_i, \theta)$
		- Compute loss:  $J(\theta) = \text{loss}(y_i, \hat{y}_i)$
		- Compute gradient:  $\nabla J(\theta) = grad(J)(\theta)$
		- Update:  $\theta = \theta \alpha \nabla J(\theta)$

# Mini-Batch Gradient Descent (MBGD)

- Dataset:  $D = \{(X, y)\}\$ of size N
- Initialize  $\theta$
- For epoch e in  $[1, E]$ 
	- Shuffle D
	- Batches  $=$  make\_batches( $D, B$ )
	- For b in Batches
		- $X_b, y_b = b$
		- Predict  $y<sub>-</sub>b = pred(X_b, \theta)$
		- Compute loss:  $J(\theta) = \text{loss}(y_b, y_b)$
		- Compute gradient:  $\nabla J(\theta) = grad(J)(\theta)$
		- Update:  $\theta = \theta \alpha \nabla J(\theta)$

• in Vanilla (Batch) gradient descent: We update params after going through all the data

- in Vanilla (Batch) gradient descent: We update params after going through all the data
- Smooth curve for Iteration vs Cost

- in Vanilla (Batch) gradient descent: We update params after going through all the data
- Smooth curve for Iteration vs Cost
- For a single update, it needs to compute the gradient over all the samples. Hence takes more time

- in Vanilla (Batch) gradient descent: We update params after going through all the data
- Smooth curve for Iteration vs Cost
- For a single update, it needs to compute the gradient over all the samples. Hence takes more time

- in Vanilla (Batch) gradient descent: We update params after going through all the data
- Smooth curve for Iteration vs Cost
- For a single update, it needs to compute the gradient over all the samples. Hence takes more time

Stochastic Gradient Descent

• In SGD, we update parameters after seeing each each point

- in Vanilla (Batch) gradient descent: We update params after going through all the data
- Smooth curve for Iteration vs Cost
- For a single update, it needs to compute the gradient over all the samples. Hence takes more time

Stochastic Gradient Descent

- In SGD, we update parameters after seeing each each point
- Noisier curve for iteration vs cost

- in Vanilla (Batch) gradient descent: We update params after going through all the data
- Smooth curve for Iteration vs Cost
- For a single update, it needs to compute the gradient over all the samples. Hence takes more time

Stochastic Gradient Descent

- In SGD, we update parameters after seeing each each point
- Noisier curve for iteration vs cost
- For a single update, it computes the gradient over one example. Hence lesser time

### Gradient Descent

- Slower in speed (Needs to see many examples before update)
- Smooth convergence
- $\bullet$  iterations = epochs

#### Stochastic Gradient Descent

- Faster in speed
- Noisy convergence
- $\bullet$  iterations  $=$ epochs  $\times$  examples

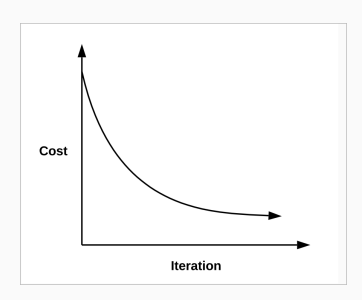

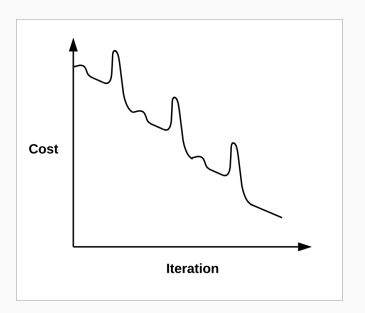

Learn  $y = \theta_0 + \theta_1 x$  on following dataset, using SGD where initially  $(\theta_0, \theta_1) = (4, 0)$  and step-size,  $\alpha = 0.1$ , for 1 epoch (3 iterations).

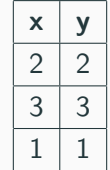

Our predictor, 
$$
\hat{y} = \theta_0 + \theta_1 x
$$

Error for 
$$
i^{th}
$$
 datapoint,  $e_i = y_i - \hat{y}_i$   
\n $e_1 = 1 - \theta_0 - \theta_1$   
\n $e_2 = 2 - \theta_0 - 2\theta_1$   
\n $e_3 = 3 - \theta_0 - 3\theta_1$ 

While using SGD, we compute the MSE using only 1 datapoint per iteration. So MSE is  $e_1^2$  for iteration 1 and  $e_2^2$  for iteration 2.

#### For Iteration i

$$
\frac{\partial MSE}{\partial \theta_0} = 2(y_i - \theta_0 - \theta_1 x_i)(-1) = 2e_i(-1)
$$

$$
\frac{\partial MSE}{\partial \theta_1} = 2(y_i - \theta_0 - \theta_1 x_i)(-x_i) = 2e_i(-x_i)
$$

$$
\theta_0 = \theta_0 - \alpha \frac{\partial MSE}{\partial \theta_0}
$$

$$
\theta_1 = \theta_1 - \alpha \frac{\partial MSE}{\partial \theta_1}
$$

$$
\theta_0 = \theta_0 - \alpha \frac{\partial MSE}{\partial \theta_0}
$$
  
\n
$$
\theta_0 = 4 - 0.1 \times 2 \times (2 - (4 + 0))(-1)
$$
  
\n
$$
\theta_0 = 3.6
$$

$$
\theta_1=\theta_1-\alpha\frac{\partial MSE}{\partial \theta_1}
$$

# Stochastic Gradient Descent : Example

$$
\theta_0 = \theta_0 - \alpha \frac{\partial MSE}{\partial \theta_0}
$$
  
\n
$$
\theta_0 = 4 - 0.1 \times 2 \times (2 - (4 + 0))(-1)
$$
  
\n
$$
\theta_0 = 3.6
$$
  
\n
$$
\theta_1 = \theta_1 - \alpha \frac{\partial MSE}{\partial \theta_1}
$$
  
\n
$$
\theta_1 = 0 - 0.1 \times 2 \times (2 - (4 + 0))(-2)
$$
  
\n
$$
\theta_1 = -0.8
$$

$$
\theta_0 = \theta_0 - \alpha \frac{\partial MSE}{\partial \theta_0}
$$

$$
\theta_1 = \theta_1 - \alpha \frac{\partial MSE}{\partial \theta_1}
$$

#### Iteration 2

$$
\theta_0 = \theta_0 - \alpha \frac{\partial MSE}{\partial \theta_0}
$$

$$
\theta_0 = 3.6 - 0.1 \times 2 \times (3 - (3.6 - 0.8 \times 3))(-1)
$$

 $\theta_0 = 3.96$ 

$$
\theta_1=\theta_1-\alpha\frac{\partial MSE}{\partial \theta_1}
$$

# Stochastic Gradient Descent : Example

$$
\theta_0 = \theta_0 - \alpha \frac{\partial MSE}{\partial \theta_0}
$$
  
\n
$$
\theta_0 = 3.6 - 0.1 \times 2 \times (3 - (3.6 - 0.8 \times 3))(-1)
$$
  
\n
$$
\theta_0 = 3.96
$$
  
\n
$$
\theta_1 = \theta_1 - \alpha \frac{\partial MSE}{\partial \theta_1}
$$
  
\n
$$
\theta_0 = -0.8 - 0.1 \times 2 \times (3 - (3.6 - 0.8 \times 3))(-3)
$$
  
\n
$$
\theta_1 = 0.28
$$

$$
\theta_0 = \theta_0 - \alpha \frac{\partial MSE}{\partial \theta_0}
$$

$$
\theta_1 = \theta_1 - \alpha \frac{\partial MSE}{\partial \theta_1}
$$

### Iteration 3

$$
\theta_0 = \theta_0 - \alpha \frac{\partial MSE}{\partial \theta_0}
$$

$$
\theta_0 = 3.96 - 0.1 \times 2 \times (1 - (3.96 + 0.28 \times 1))(-1)
$$

 $\theta_0 = 3.312$ 

$$
\theta_1=\theta_1-\alpha\frac{\partial{\mathit{MSE}}}{\partial\theta_1}
$$

# Stochastic Gradient Descent : Example

$$
\theta_0 = \theta_0 - \alpha \frac{\partial MSE}{\partial \theta_0}
$$
  
\n
$$
\theta_0 = 3.96 - 0.1 \times 2 \times (1 - (3.96 + 0.28 \times 1))(-1)
$$
  
\n
$$
\theta_0 = 3.312
$$
  
\n
$$
\theta_1 = \theta_1 - \alpha \frac{\partial MSE}{\partial \theta_1}
$$
  
\n
$$
\theta_0 = 0.28 - 0.1 \times 2 \times (1 - (3.96 + 0.28 \times 1))(-1)
$$
  
\n
$$
\theta_1 = -0.368
$$

In mini-batch gradient descent, we compute the gradient over a mini-batch of samples, thereby getting the best of both worlds.

#### Gradient Descent

- Good for online setting (more data over time, no need to create new matrices!)
- Good for large data

Normal systems

- Good for simple data
- No need to worry about learning rates, etc
- Non trivial to solve

### For  $\theta_i$ , if we want to impose the condition that  $\theta_i >= 0$

$$
\theta_i = \max(\theta_i - \alpha \frac{\partial \epsilon(\theta_0, \theta_1, \ldots)}{\partial \theta_i}, 0)
$$